各 位

(財)建設業振興基金

建設産業情報化推進センター

「建設業電子商取引体験講習会」開催について(ご案内)

この度、(財)建設業振興基金では、建設業界の業務改善による経営体質の強化に向け、経 営の改善や法令遵守等を目指し、建設業界の電子商取引を行う情報ネットワーク標準 「CI-NET」(Construction Industry NETwork)を推進しております。

平成 21 年度は、この CI-NET の普及推進を目的に、「国土交通省主催」の受託事業として 体験講習会を実施、平成 22 年度は、「建設業振興基金:情報化推進センター事業」として、全 国 5 地域(東京・大阪・名古屋・仙台・福岡)で 5 回開催しましたが、大変好評な状況で有りまし たので、今年度についても標記講習会を継続開催することとなりました。

つきましては、標記講習会開催の趣旨をご理解頂き、貴社の今後の経営改善等への取り組 みの一助としてご活用をいただきますよう、社内及び協力会社様へ開催の周知を頂き、参加要 請のご協力を頂きたくお願い申し上げます。

ご参加の申込手続につきましては、別添の開催案内または下記記載ホームページを利用さ れ、お手続きをいただきますよう、よろしくお願い申し上げます。

なお、講習会(参加無料)は実際のインターネットシステムを利用して、【発注者】【受 注者】でグループを組んで実施させていただきますので、『協力会社と一緒に参加を検 討ください』。また、パソコン・インターネット環境を利用することから人数制限があり ますので、お早めにお申し込みいただければ幸いです。

詳細の内容については、下記ホームページ及び担当にお問い合わせ下さい。

◯問い合わせ先

・電子商取引体験講習会に関すること/・参加申込手続きに関すること (財)建設業振興基金 建設産業情報化推進センター 帆足、山中 電話:03-5473-4573 募集詳細概要は下記ホームページをご覧ください。 <http://www.kensetsu-kikin.or.jp/ci-net/>

参加無料

『建設業 電子商取引体験講習会開催のご案内』

後援予定:国土交通省(依頼中)

### 1.概 要

建設業界で行っている業務を、雷子商取引を導入し切り替えを行う際に、業務の流れと仕組みを理解 し、システムの操作イメージ等を体験してみたいという企業が多いことと思われます。 今回、そのようなニーズに対応し、建設業界の電子商取引の解説(導入セミナー)をするとともに、建設 産業界標準(CI-NET)を用いた電子商取引を手軽に体験いただくために、発注者、受注者で企業グルー プを組み、講師の指導・サポートのもとで実際のシステムを利用しながら、それぞれの立場で、電子商取 引を自由に体験していただく機会(体験講習)を継続実施いたしますので、貴社の業務改善や経営力向 上のために、電子商取引を実際に体験頂き、ご活用いただければ幸いです。

## 2.開催予定

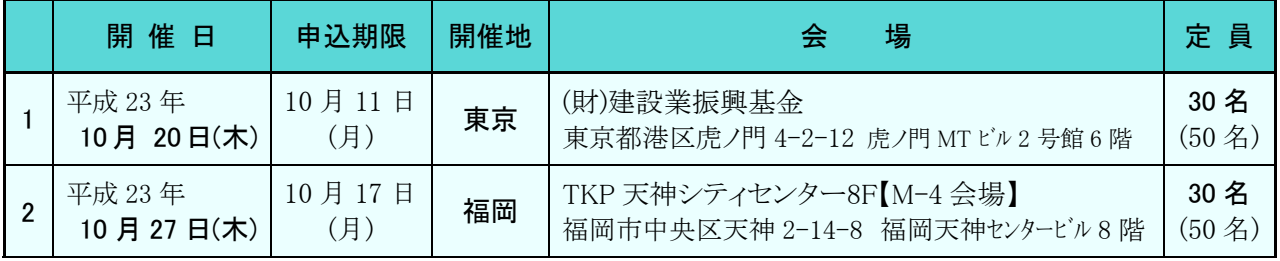

【会場については設備整備状況で変更させて頂く場合があります】 パソコン操作(30 名)/見学者含む(50 名)

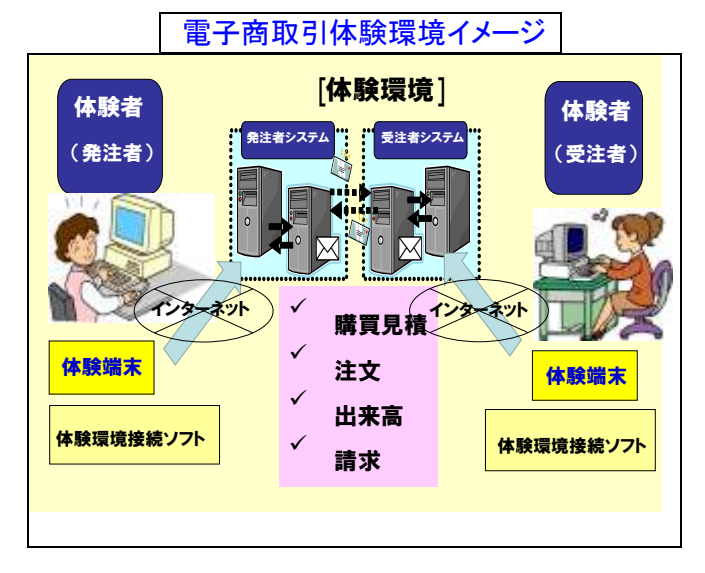

平成 22 年度電子商取引体験講習会の様子

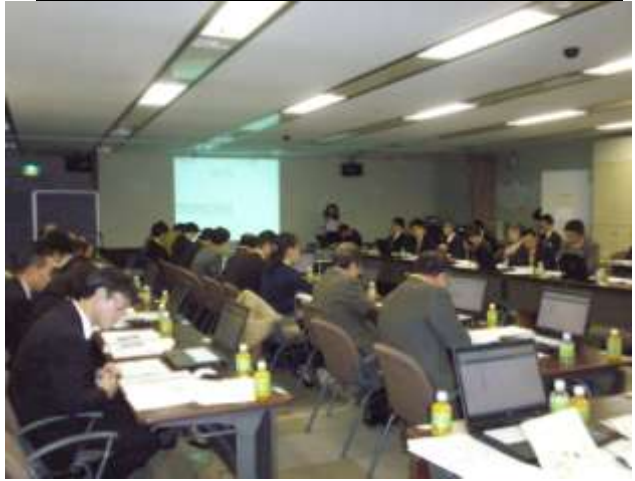

●申込方法: ①FAXによる申込··········裏面の申込書を記入の上送付ください ②インターネット資料掲載サイト・・・・・・ <http://www.kensetsu-kikin.or.jp/ci-net/> ●申込先・問合せ先(推進事務局):財団法人建設業振興基金 建設産業情報化推進センター TEL:03-5473-4573 帆足、山中 FAX:03-5473-4580

「後援予定」 しょうしゃ しょうしゃ しょうしょう しょうしょう しょうしょう

I

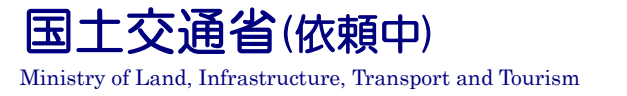

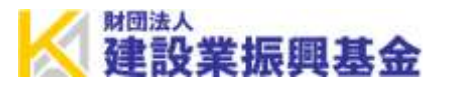

# 3. 講習会プログラム【東京会場】

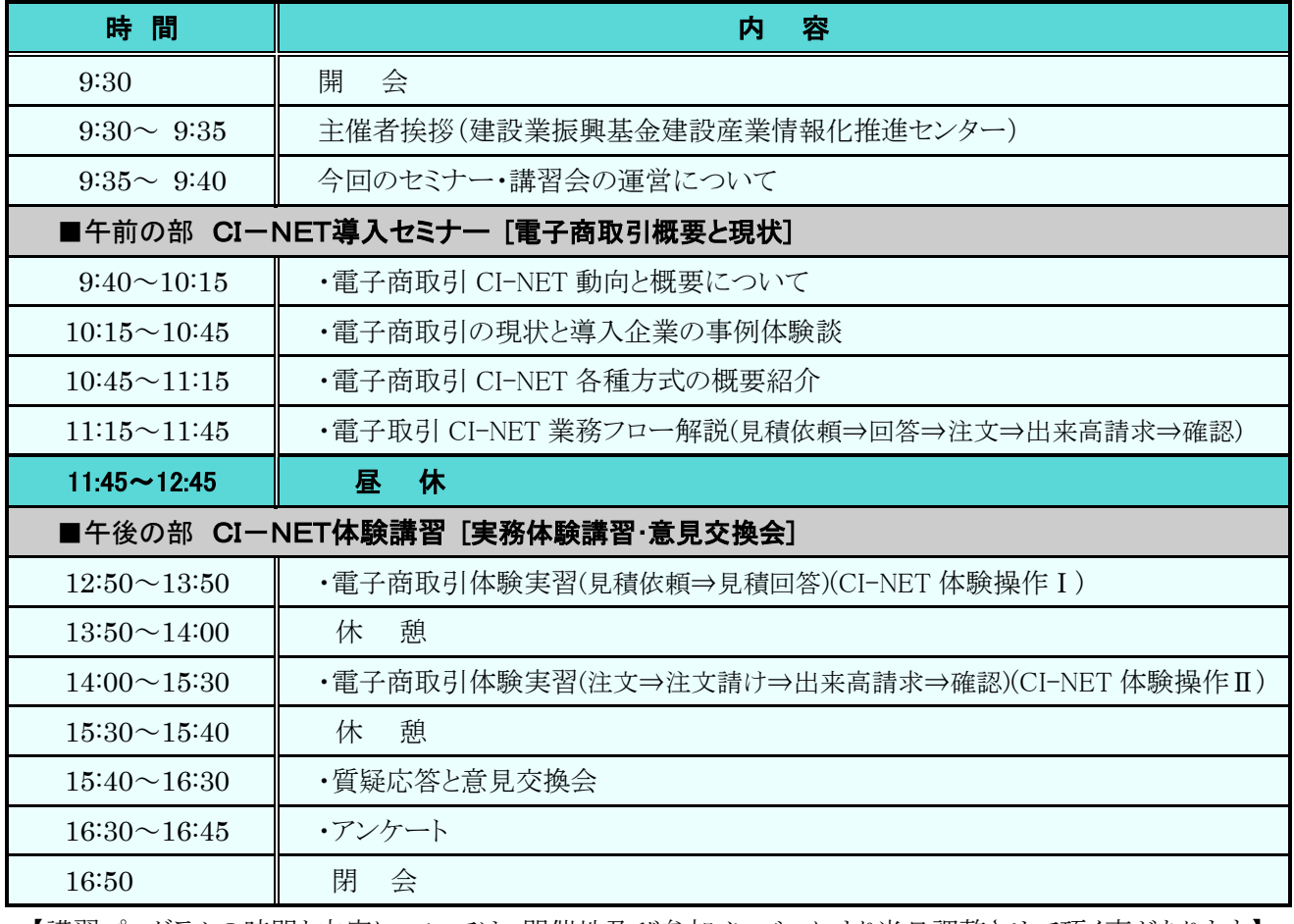

【講習プログラムの時間と内容については、開催地及び参加メンバーにより当日調整させて頂く事があります】 ----------------(FAXの際は、切り取らずに送信してください)-----------------

## 【建設業 電子商取引体験講習会参加申込書】 》 FAX:03-5473-4580

事務局:(財)建設業振興基金 建設産業情報化推進センター

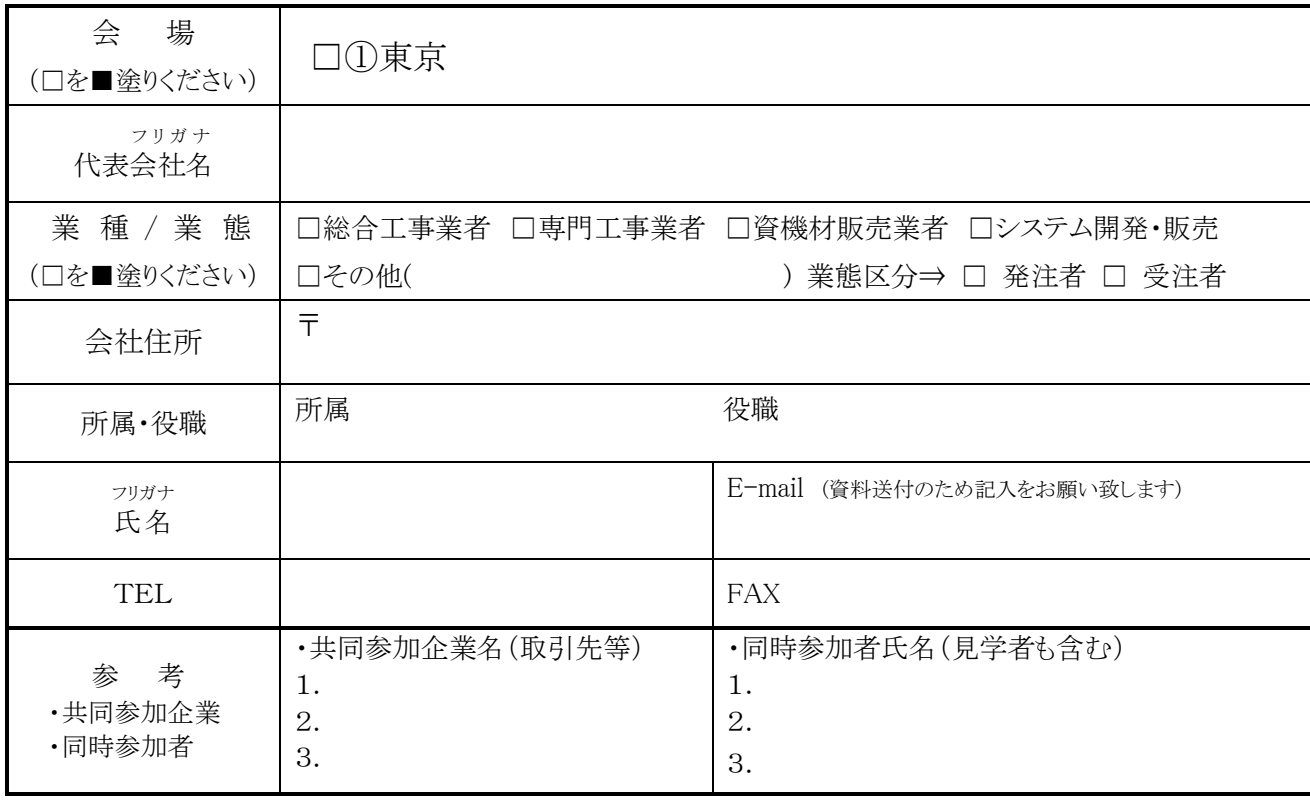